## Photoshop Software Download For Pc Windows 7 [CRACKED]

Installing Adobe Photoshop is relatively simple. First, you must download the software to your device. You can do this from the Adobe website, or you can use the search feature on the Adobe website to find the download. Either way, pick the software you want to install, and then once it is downloaded, you need to open the.exe file. Then, once the.exe file is open, you need to select the language you want to use. Next, you will need to make a selection to install the software or enter the serial number to activate the software. Once your selections are made, you will need to press "Install". This will install the software on your computer, and you should receive a notification when it is installed.

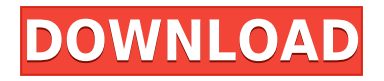

Sadly, due to the option to easily save to the cloud, one might be tempted to leave the precious files with the computer in the cloud. Photoshop has tools for that as well; the Automate option allows a user to apply settings to multiple images at once. It would be nice to have more information in the Versions panel, such as the number of versions remaining. In Photoshop CS/PS7 (the last version I'd have available on my computer), I had a little speedometer icon on the panel, so you could see the number of versions remaining. Box Office Digital Images allows users to create and modify standard or RAW images. The application is a good online alternative to Photoshop and has a special image editing feature. Additionally, you can convert and manipulate the image in any way. Users can set a template and then customize it with their custom settings. I can honestly say that Photoshop CC 2018 is my favorite update since its debut in 2013. It's only been a few months, but it's already included some valuable new features that have become even more valuable as the community has begun to draft open-source equivalents. Current and former AAAA members can get a 25% discount on the education version of Photoshop for the first 150,000 downloads; if you're unsure about what to do with a discount and want to do some reading, you can download our discount flyer . If you're a current AAAA member, you are eligible for the discount. Even after paying for a copy of Photoshop, Premiere, or After Effects, you have limited access to the same programs for free that a platinum or gold member gets for eight hours a month. But instead of only that limited access, you can become a platinum or gold member for unlimited access for eight hours a month for \$91 USD.

## **Photoshop 2022 (Version 23.0) Download free With Licence Key Full Version X64 2023**

In this tutorial I will show you the basics that are necessary for new users to get started with Photoshop. There are many different tools that will help you enhance the area that you want chosen. Along the way I will show you some of the tricks that professionals use when they need to adjust their work that you would need to look for. First off we will learn what software is installed on the Macintosh and what tools are available. The most common image editing software would be Photoshop CS. This is Adobe's flagship application and easily one of the top applications of all time. So let's get started and take a look around in Photoshop. The program has a lot of tools that will help you in a lot of different ways. This is no simple program, as it has a lot of features that take some getting used to. Let's take a look at those first. The point of this software is to allow you to create different types of images and manipulate them. If you are just starting out with this form of art, then you might want to stick with the first tab. If you want to learn how to use it, there are a lot of different options to help you get started, from basic to advanced. Here are a few to start off with: The first tab that we will look at is called "Getting Started". You will see a few options that allow you to adapt the function and performance of the program. You could use this for basic settings like color correction and brightness adjustment. We will take a look at all of these options in a bit. e3d0a04c9c

## **Download Photoshop 2022 (Version 23.0)Activator Patch With Serial Key x32/64 2022**

The Photoshop is a full-fledged photo editing tool. It includes advanced features that are helpful in photo retouching. There are many features on which the user can get instant feedback in a single screen. This is the best feature of Photoshop which also helps in editing pictures in a single click. Some more tools like blending, cloning, text, etc. are included in it. Like any other image editing tool, Photoshop also enables the users to do some additional effects & editing. Photoshop artists try to finish their jobs quickly so that at the end of the process the users get a perfect output. Main and very important editing operations that are carried out by Photoshop are to crop an image and merge two or more images together. Whether it is a simple or big project, Photoshop helps the users in carrying out operations with full assurance. Photoshop is a very complex software which has advanced and advanced functionalities. It is an excellent software for professional purposes. It is for all the professional photographers and web designers. There are lots of aspects in Photoshop which are useful in supporting & improving the experience of all the professionals and the non-professionals. The common tasks which are performed by the users are editing, red pixel, photo retouching, photo retouching, altering, cropping, and blending. The tools on which the professionals work is the main factor behind the perfection of the output. The tools are created by Photoshop to make & facilitate the tasks of the professional photographers and designers. They are usual steps which are carried out by any photographer or designer. The main & essential tasks in Photoshop are editing, retouching, cropping, photo retouching, red pixel, and altering. These activities are performed by the users to make good output.

photoshop torrentz2 free download pc adobe photoshop cs3 portable free download for pc photoshop how to download in pc photoshop 7.0 download for pc 32 bit filehippo photoshop download app for pc pc3 photoshop download photoshop mod apk download pc photoshop mix download pc adobe photoshop latest version for pc free download with key photoshop 7.0 download for pc 64 bit with key

Another exciting new feature with many of Photoshop's apps, including Photoshop, is the addition of an interactive ruler. In Photoshop, there are three rulers present by default, and you can see them on the Home tab. The default ruler (in black), illustrates the current size of the document canvas. If you aren't entirely sure how to proceed, keep in mind that you can use any and all of the built-in tools to create the files you want as well as blend images into other images using a mask to completely erase the surrounding area. While most of the time, these tools will be used to enhance the image. Adobe also has you covered in case you want to use a filter to get some creative results. Once activated, filters are placed in the main menu, and there, you can see a list of over 5,000 filters. Click on any of them to access a tutorial, or save the filter and apply it later. "All of us at Adobe are obsessed with getting better," said Shantanu Narayen, CEO of Adobe. "This is an exciting time for us, as we continue to push the envelope in delivering the best creative tools available. We have so many innovations to share and can't wait to get our customers' feedback." "This year's Adobe MAX announced an incredible line-up of innovative new features, including the world's first software to detect automated facial expressions. With Share for Review, customers can now collaborate for maximum creative impact from within Photoshop. The latest version of Photoshop also delivers the revamped and intuitive user experience of Tracing, plus an exciting new layer-style tool that adds to the fun of combining textures and effects,"<sup>[]</sup> said Kirk Parker, senior vice president, Consumer Marketing. "Additionally, this year we introduced a new chat feature powered by Adobe Sensei, a machine learning AI for visual search. Customers now see that we are delivering great technology and tools that help them get incredible results."

The new Adobe Content-Aware feature enables you to easily and automatically identify and remove duplicate objects from an image. By using the Content-Aware feature, you can define the areas you want to target, and use an intelligent algorithm to detect and match the types of objects you want removed without having to spend a lot of time tweaking the settings. This feature is nice because it's intelligent. You can also vary the layer mask to only remove objects you want like backgrounds or people. When a new version of Photoshop is released, the number of new features include various adjustments that will help you edit and optimize your images better. Photographers often work with RAW images to edit the photos. Hence the AI is a very crucial feature. Photoshop still has a wide array of ways to improve your photos and you can choose which toolset you like the most. Here are a few AI features that you will adore like a lot: The new Adobe Camera Raw feature lets you bring out details in your photos without losing any information. It also lets you adjust color and shadows in a new way, bringing out new details, and displaying them clearly on the image. A new Camera Raw workspace located in the Adjustments panel offers a full history of all changes in one place. Last year, it introduced the integrated photography tool launched by the industry's first mobile-first Creative Cloud app. The tool makes it possible to easily shoot and edit stunning photos from mobile devices with ease. And it provided seamless editing of the photos when synced to an external device.

<https://zeno.fm/radio/ben-10-alien-force-720p-mkv> <https://zeno.fm/radio/6300-rm-217-arabic> <https://zeno.fm/radio/cisco-network-magic-pro-5-0-crack-serial-no> <https://zeno.fm/radio/daisysdestructionvideocompleto> <https://zeno.fm/radio/how-to-hack-fuckbook-premium-account> <https://zeno.fm/radio/company-of-heroes-opposing-fronts-no-cd-crack-2-602> <https://zeno.fm/radio/winunisoft-4-2-descargar> <https://zeno.fm/radio/downloadhelper-registration-code-serial-number> <https://zeno.fm/radio/motosim-eg-vrc-full-version> <https://zeno.fm/radio/emagicone-store-manager-keygen-generator> <https://zeno.fm/radio/origin-pro-851-sr2-build-315rar-crack-serial-keygen-cd-key> <https://zeno.fm/radio/rau-marathi-book-pdf-free-download> <https://zeno.fm/radio/crack-amada-ap100-download-free> <https://zeno.fm/radio/office-2019-proplus-torrent>

Adobe Photoshop is a powerful, race-car-like editing software used worldwide by people who need to create a wide variety of pictures, illustrations, lettering, textures, and brand identities for print, Web, or mobile platforms. Photoshop is a program that's used to edit images. Now, that's maybe not exactly the best place to start. If you're a totally new user, it's going to be a little bit of a daunting task to begin editing your first image. Here's a list of the tools you'll want to check out. There are even more powerful and professional tools, but we have no time to explain them all. Just trust us when we say that they're powerful and that you'll never be able to use them all. Adobe Photoshop is a program that's used to edit images. For many people, it's a way of life. It is a web design program, a photo editor, and a graphics editor. As powerful as it is, the basic purpose of this program is to be able to manipulate images and make them look better. One of the best features of Adobe Photoshop is that you can share your work on the Web using Flickr, Twitter, or Facebook, and even with email. Your files can be compressed and sent at a high resolution. It can import many different file types, and it is able to open, modify and reuse older files that you've generated earlier on: Improved selections enable Adobe Photoshop to be smarter about how it selects objects in images. This includes intelligent options for color selection and importance, as well as new tools to make it easier to select various types of objects quickly and easily.

- Add new object tool enhancements.
- Improve Object Selection for faces.
- Improve Object Selection speed and accuracy through Better selection of colors.
- Improve Object Selection for Better object recognition and selection.
- Improved attributes of smart Remove or Remove Background.

[Extra-Quality.pdf](https://conbluetooth.net/wp-content/uploads/2023/01/Aplikasi-Adobe-Photoshop-Cs3-Free-Download-Extra-Quality.pdf)

<http://leasevoordeel.be/wp-content/uploads/2023/01/irewis.pdf>

<http://www.jniusgroup.com/?p=6704>

[https://orbeeari.com/wp-content/uploads/2023/01/Download-Adobe-Photoshop-2022-Version-2301-Se](https://orbeeari.com/wp-content/uploads/2023/01/Download-Adobe-Photoshop-2022-Version-2301-Serial-Number-Windows-1011-64-Bits-updAte-202.pdf) [rial-Number-Windows-1011-64-Bits-updAte-202.pdf](https://orbeeari.com/wp-content/uploads/2023/01/Download-Adobe-Photoshop-2022-Version-2301-Serial-Number-Windows-1011-64-Bits-updAte-202.pdf)

[https://www.barbiericonsulting.it/wp-content/uploads/2023/01/Adobe\\_Photoshop\\_Elements\\_Downloa](https://www.barbiericonsulting.it/wp-content/uploads/2023/01/Adobe_Photoshop_Elements_Download_For_Pc_EXCLUSIVE.pdf) [d\\_For\\_Pc\\_EXCLUSIVE.pdf](https://www.barbiericonsulting.it/wp-content/uploads/2023/01/Adobe_Photoshop_Elements_Download_For_Pc_EXCLUSIVE.pdf)

<https://1w74.com/wp-content/uploads/2023/01/antsoni.pdf>

<https://instafede.com/wp-content/uploads/2023/01/sconeil.pdf>

<https://kevinmccarthy.ca/photoshop-download-for-windows-7-32-bit-free-patched/>

[https://iyihabergazetesi.org/wp-content/uploads/2023/01/Photoshop-Digital-Painting-Brushes-Free-D](https://iyihabergazetesi.org/wp-content/uploads/2023/01/Photoshop-Digital-Painting-Brushes-Free-Download-NEW.pdf) [ownload-NEW.pdf](https://iyihabergazetesi.org/wp-content/uploads/2023/01/Photoshop-Digital-Painting-Brushes-Free-Download-NEW.pdf)

[https://bbv-web1.de/wirfuerboh\\_brett/advert/photoshop-6-0-free-download-for-windows-7-link/](https://bbv-web1.de/wirfuerboh_brett/advert/photoshop-6-0-free-download-for-windows-7-link/)

[https://www.enveth.gr/advert/photoshop-2021-version-22-2-free-registration-code-win-mac-x32-64-20](https://www.enveth.gr/advert/photoshop-2021-version-22-2-free-registration-code-win-mac-x32-64-2023/) [23/](https://www.enveth.gr/advert/photoshop-2021-version-22-2-free-registration-code-win-mac-x32-64-2023/)

<https://zorinhomez.com/photoshop-new-plugins-free-download-hot/>

<https://www.aniwin.com/wp-content/uploads/marleas.pdf>

<http://restauranteloise.com/photoshop-8-0-free-download-for-windows-7-free/>

<http://peninsular-host.com/autosmotos.es/advert/adobe-photoshop-styles-free-download-install/>

<https://xtc-hair.com/photoshop-2021-version-22-5-1-activator-64-bits-new-2023/>

[http://mrproject.com.pl/advert/download-free-adobe-photoshop-2021-version-22-2-lifetime-activation](http://mrproject.com.pl/advert/download-free-adobe-photoshop-2021-version-22-2-lifetime-activation-code-64-bits-2022/)[code-64-bits-2022/](http://mrproject.com.pl/advert/download-free-adobe-photoshop-2021-version-22-2-lifetime-activation-code-64-bits-2022/)

<https://mondetectiveimmobilier.com/2023/01/01/adobe-photoshop-cc-2018-with-license-code-2023/>

<https://dig-tal.com/download-photoshop-cc-2015-version-16-serial-number-x64-lifetime-patch-2023/>

<http://www.avnifunworld.com/wp-content/uploads/2023/01/devirem.pdf>

<https://www.wcdefa.org/advert/photoshop-for-windows-10-download-free-better/>

<http://nii-migs.ru/?p=40280>

<https://ibipti.com/photoshop-cs3-download-with-full-keygen-2022/>

<https://countrylifecountrywife.com/logo-shapes-for-photoshop-free-download-exclusive/>

[https://entrelink.hk/uncategorized/adobe-photoshop-2020-download-free-activation-cracked-win-mac-](https://entrelink.hk/uncategorized/adobe-photoshop-2020-download-free-activation-cracked-win-mac-64-bits-2022/)[64-bits-2022/](https://entrelink.hk/uncategorized/adobe-photoshop-2020-download-free-activation-cracked-win-mac-64-bits-2022/)

[https://www.faceauxdragons.com/advert/photoshop-2021-version-22-0-1-with-activation-code-win-ma](https://www.faceauxdragons.com/advert/photoshop-2021-version-22-0-1-with-activation-code-win-mac-x64-2022/) [c-x64-2022/](https://www.faceauxdragons.com/advert/photoshop-2021-version-22-0-1-with-activation-code-win-mac-x64-2022/)

<http://www.jlid-surfstore.com/wp-content/uploads/2023/01/kaibel.pdf>

<http://www.shopinrockdale.com/wp-content/uploads/2023/01/waljud.pdf>

<https://tidmodell.no/wp-content/uploads/2023/01/hetrhi.pdf>

<https://eqsport.biz/photoshop-download-for-pc-free-windows-7-top/>

[http://www.distrixtmunxhies.com/wp-content/uploads/2023/01/Download-Adobe-Photoshop-2021-Ver](http://www.distrixtmunxhies.com/wp-content/uploads/2023/01/Download-Adobe-Photoshop-2021-Version-224-Free-Registration-Code-Cracked-For-PC-X64-2023.pdf) [sion-224-Free-Registration-Code-Cracked-For-PC-X64-2023.pdf](http://www.distrixtmunxhies.com/wp-content/uploads/2023/01/Download-Adobe-Photoshop-2021-Version-224-Free-Registration-Code-Cracked-For-PC-X64-2023.pdf)

<http://socialmedyam.com/?p=3568>

[https://lannews.net/advert/download-photoshop-2021-version-22-3-registration-code-serial-key-for-wi](https://lannews.net/advert/download-photoshop-2021-version-22-3-registration-code-serial-key-for-windows-2022/) [ndows-2022/](https://lannews.net/advert/download-photoshop-2021-version-22-3-registration-code-serial-key-for-windows-2022/)

<http://www.lab20.it/wp-content/uploads/2023/01/chervike.pdf>

[https://cambodiaonlinemarket.com/photoshop-2021-version-22-4-3-product-key-full-windows-10-11-6](https://cambodiaonlinemarket.com/photoshop-2021-version-22-4-3-product-key-full-windows-10-11-64-bits-latest-update-2023/) [4-bits-latest-update-2023/](https://cambodiaonlinemarket.com/photoshop-2021-version-22-4-3-product-key-full-windows-10-11-64-bits-latest-update-2023/)

<https://republicannews.net/2023/01/01/adobe-photoshop-2022-serial-key-x64-lifetime-release-2022/> [https://finkelblogger.com/download-free-photoshop-cc-2015-version-17-torrent-activation-code-activa](https://finkelblogger.com/download-free-photoshop-cc-2015-version-17-torrent-activation-code-activation-key-2022/) [tion-key-2022/](https://finkelblogger.com/download-free-photoshop-cc-2015-version-17-torrent-activation-code-activation-key-2022/)

<https://omidsoltani.ir/wp-content/uploads/2023/01/gopafre.pdf>

[https://www.folusci.it/wp-content/uploads/2023/01/Photoshop-2021-Version-225-Cracked-For-Windo](https://www.folusci.it/wp-content/uploads/2023/01/Photoshop-2021-Version-225-Cracked-For-Windows-3264bit-2022.pdf) [ws-3264bit-2022.pdf](https://www.folusci.it/wp-content/uploads/2023/01/Photoshop-2021-Version-225-Cracked-For-Windows-3264bit-2022.pdf)

## [https://kumarvihaan.in/photoshop-2021-version-22-4-2-cracked-product-key-full-mac-win-latest-relea](https://kumarvihaan.in/photoshop-2021-version-22-4-2-cracked-product-key-full-mac-win-latest-release-2022/) [se-2022/](https://kumarvihaan.in/photoshop-2021-version-22-4-2-cracked-product-key-full-mac-win-latest-release-2022/)

There are two different types of brushes – standard and specialty brushes users of Photoshop will use. When you're working on different projects there are different types of brushes that you have to choose from – from standard to specialty brushes and from brushes with a wide square, round or round texture. If you want to learn Adobe Photoshop, a different place is the App Store . Photoshop CS6 or higher is also available for mobile devices . For more information, read the useful article from Adobe. Many designers have their pick of offers from Adobe over the years. You can always come back and upgrade what you have bought, but to get a good deal and a great deal of benefits then buy a new version of your software now. You get almost brand new versions of all the software on the list. Many designers use these for years and that is why the productivity is so high. For many designers, Photoshop has become an essential part of their day. Once you learn how to use it, you'll start to think of it as a mechanism, so you can work out which tool to use at any given time. For this reason, it is important to get to know the editing features inside out and learn the different commands and options. It is also important to learn the keys so, that you can easily scale your shortcuts across all your programs. Most of the designers have their use of Photoshop, but when you start using it regularly, you will start using it a lot more too, like the navigation and learning the new set of tools very much. It is important to upgrade your graphics software regularly, it's not only a tool to earn money, but when you start to learn about the software's features and the kinds of panels that they offer, then you get to design more deeply, and it is more about the way you draw, and that becomes an art itself.